#### **March 2015**

. .<br>. .<br>.

### **Inside this Issue**

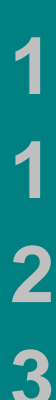

Camper Activity Badge

**Skiing** 

County Patrol Leaders Training Day

Emergency Aid

# **1st Thurstaston Scouts**

## Camper Activity Badge

*Or what can you make with bamboo and string!*

At the start of the year the Scouts worked on their Camper Activity Badge. Many of the Scouts, as seasoned Campers, had already met the requirements for the numbers of nights spent under canvas, but there was a number of the other requirements for the badge that needed to be worked on.

> We looked at campsites, what tents we would have to take and what we would need to do about toilets (if there were none at the site).

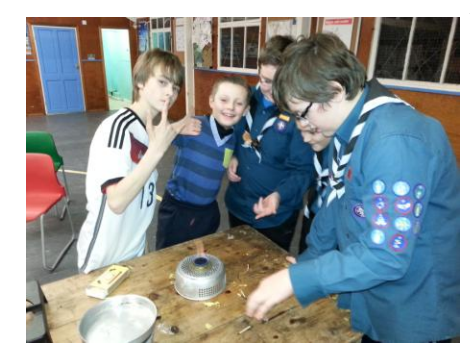

- We looked at different cooking stoves. These included gas cookers, methylated spirit burners (trangas) and even an antiquated paraffin stove. The Scouts had a go at lighting and extinguishing trangas.
- The Scouts brought tin cans, which they fashioned into mini-burners and cooked pancakes on them.

. . . . . . . . . . . . . . . . . . . . . . .

 They made camp gadgets from bamboo and string to make life a bit easier at camp. We saw a tool rack and a selection of tables (some of them you could almost eat your dinner off!).

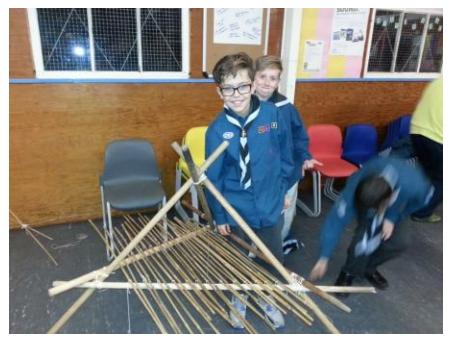

# Skiing at The Oval

*A success – no broken limbs!*

Over 2 nights both Troops had an introduction to skiing at The Oval Dry Ski Slope. Some Scouts had clearly been skiing before and their instructor took them to the top of the slope. The novices meanwhile, strapped on skis and gradually all were able to slide down from half way up the slope.

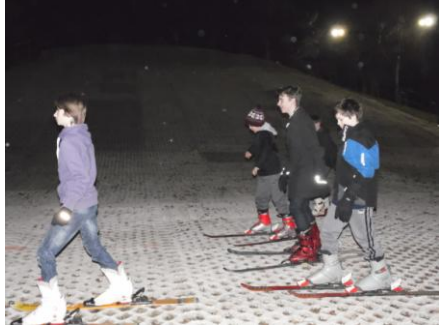

#### **March 2015**

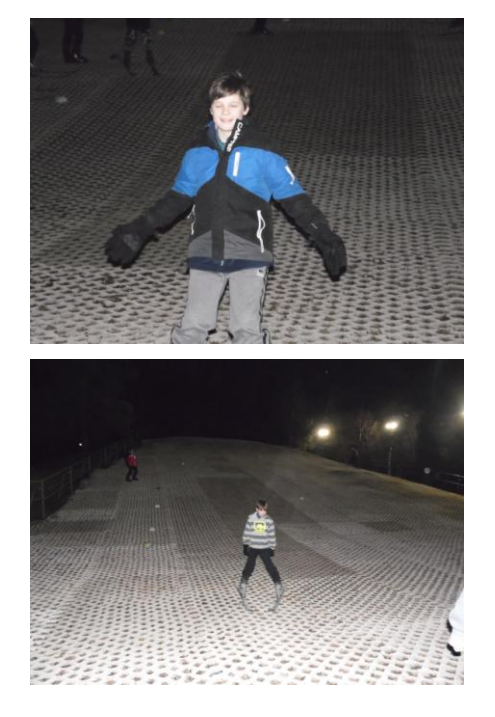

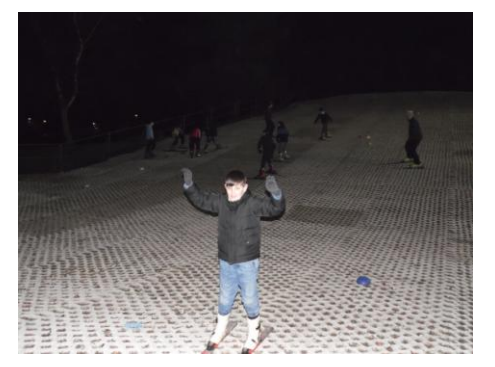

As you can see most Scouts managed not to fall over, although Lucas nearly had an unfortunate injury!

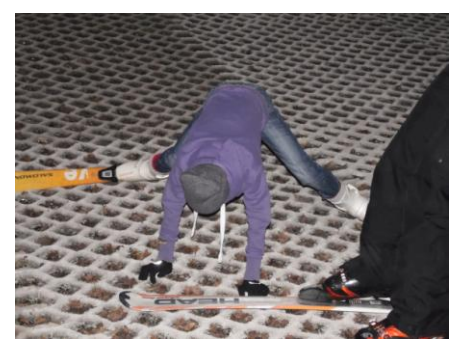

### *County Patrol Leaders Training Day*

A number of Scouts from both Troops recently attended the County Patrol Leaders Training Day.

Here as well as sessions on leadership there was also the opportunity for extreme fire lighting and tomahawk throwing!

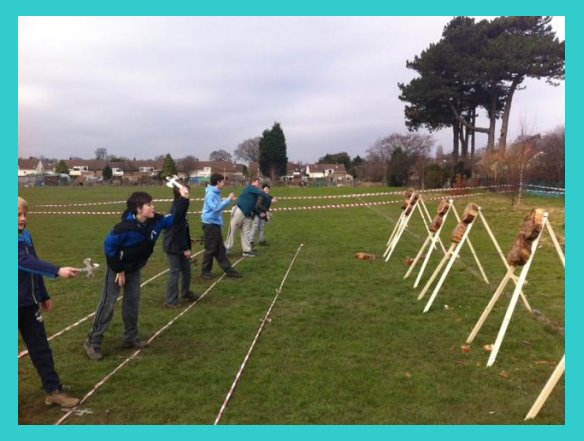

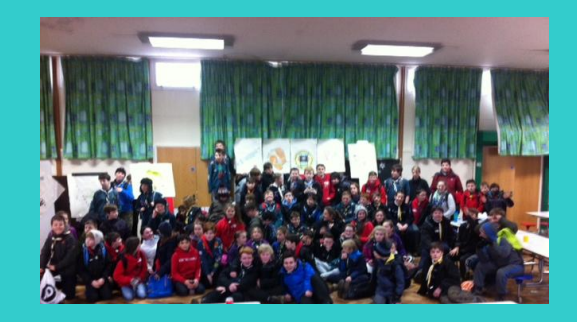

 $\langle \rangle$  $\ddot{\phantom{1}}$ 

 $\ddot{\phantom{0}}$  $\bullet$ 

 $\ddot{\phantom{a}}$ 

 $\bullet$  .  $\bullet$ 

 $\blacksquare$  .  $\mathcal{L}(\mathbf{r})$   $\begin{array}{cccccccccc} \bullet & \bullet & \bullet & \bullet & \bullet \end{array}$ 

 $\mathcal{L}_{\mathcal{A}}$  $\ddot{\phantom{0}}$   $\ddot{\phantom{a}}$  $\ddot{\phantom{a}}$  $\ddot{\phantom{a}}$  $\blacksquare$  $\sim$   $3<sup>1</sup>$ 

**March 2015** 

 $\overline{4}$ 

 $\hat{a}$  ,  $\hat{a}$  ,  $\hat{a}$ 

 $\ddot{\bullet}$ 

 $\ddot{\phantom{0}}$  $\ddot{\phantom{a}}$  $\cdot$   $\cdot$  $\ddot{\phantom{a}}$  $\bullet$  $\ddot{\phantom{a}}$  $\ddot{\phantom{0}}$  $\ddot{\phantom{0}}$  $\ddot{\phantom{a}}$  $\ddot{\phantom{0}}$  $\ddot{\phantom{0}}$  $\ddot{\phantom{a}}$  $\bullet$  $\bullet$  $\ddot{\phantom{a}}$  $\ddot{\phantom{0}}$  $\ddot{\phantom{0}}$